<sup>Документ подисан подговорению й подпись и и выс<mark>шего образования российской федерации</mark></sup> Дата подписания: 30.**Федерильное государственн</mark>ое автономное образовательное учреждение высшего образования** Информация о владельце: ФИО: Исаев Игорь Магомедович Должность: Проректор по безопасности и общим вопросам Уникальный программный ключ:

d7a26b9e8ca85e9<del>8e</del>5de2eb454b4659d061f249<br>d7a26b9e8ca85e9**8ec3de2eb454b4659d061f249** 

## Рабочая программа дисциплины (модуля)

# **Нейросетевые технологии в управлении**

Закреплена за подразделением кафедра АСУ

Направление подготовки 09.04.01 ИНФОРМАТИКА И ВЫЧИСЛИТЕЛЬНАЯ ТЕХНИКА

Профиль Промышленный интернет вещей и прогнозная аналитика

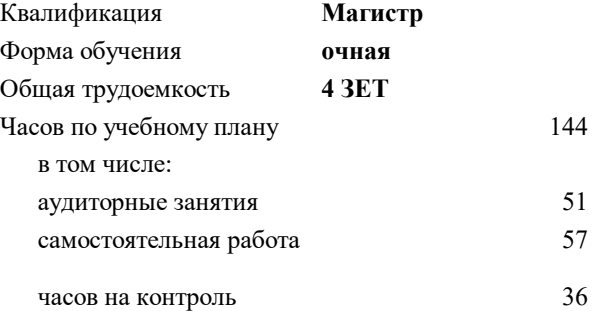

экзамен 3 Формы контроля в семестрах:

#### **Распределение часов дисциплины по семестрам**

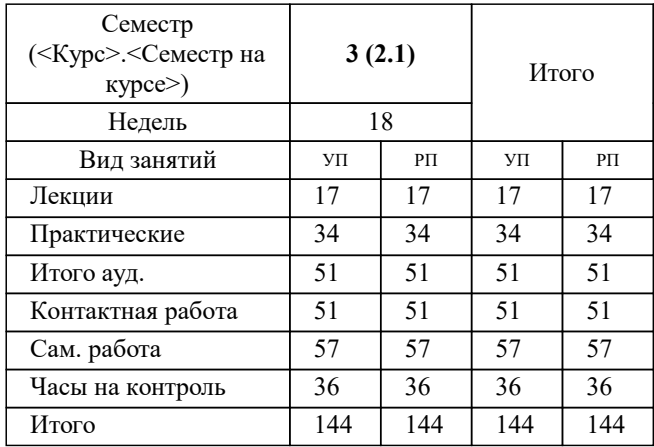

**Нейросетевые технологии в управлении** Рабочая программа

Разработана в соответствии с ОС ВО:

Самостоятельно устанавливаемый образовательный стандарт высшего образования - магистратура Федеральное государственное автономное образовательное учреждение высшего образования «Национальный исследовательский технологический университет «МИСиС» по направлению подготовки 09.04.01 ИНФОРМАТИКА И ВЫЧИСЛИТЕЛЬНАЯ ТЕХНИКА (приказ от 05.03.2020 г. № 95 о.в.)

Составлена на основании учебного плана:

09.04.01 Информатика и вычислительная техника, 09.04.01-МИВТ-22-2.plx Промышленный интернет вещей и прогнозная аналитика, утвержденного Ученым советом ФГАОУ ВО НИТУ "МИСиС" в составе соответствующей ОПОП ВО 22.09.2022, протокол № 8-22

Утверждена в составе ОПОП ВО:

09.04.01 Информатика и вычислительная техника, Промышленный интернет вещей и прогнозная аналитика, утвержденной Ученым советом ФГАОУ ВО НИТУ "МИСиС" 22.09.2022, протокол № 8-22

**Кафедра АСУ** Рабочая программа одобрена на заседании

Протокол от 07.07.2021 г., №11

Руководитель подразделения Темкин И.О.

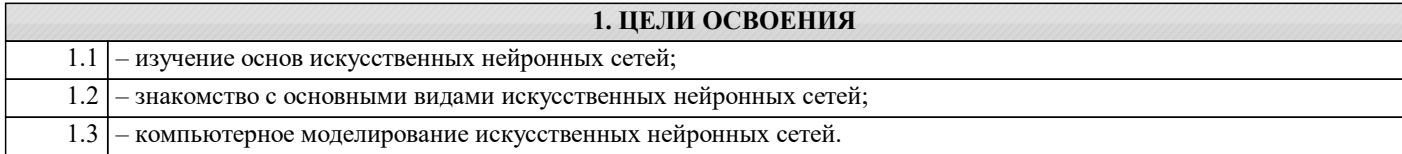

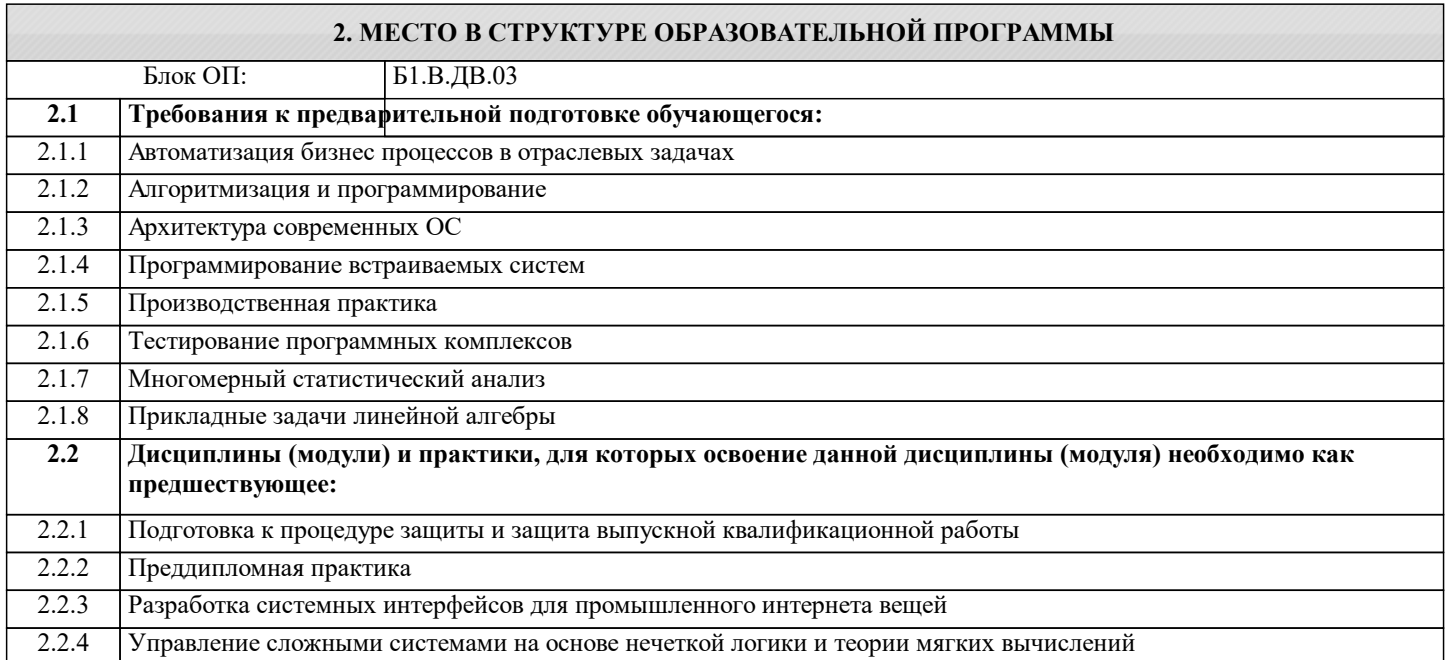

#### **3. РЕЗУЛЬТАТЫ ОБУЧЕНИЯ ПО ДИСЦИПЛИНЕ, СООТНЕСЕННЫЕ С ФОРМИРУЕМЫМИ КОМПЕТЕНЦИЯМИ**

**ПК-6: Способность применять современные методологии разработки и внедрения программных алгоритмов предиктивной аналитики в автоматизированных и интеллектуальных системах**

**Знать:**

ПК-6-З1 алгоритмы обучения нейросетевой модели объекта управления, алгоритмы нейрорегулирования на основе инверсно-прямой модели и нейрорегулирования на основе инверсно-непрямой модели

**ПК-5: Способность проводить анализ результатов проведения экспериментов, осуществлять выбор оптимальных решений, подготавливать и составлять обзоры, отчеты и научные публикации**

**Знать:**

ПК-5-З1 области эффективного применения искусственных нейронных сетей

**ПК-4: Способность и готовность применять современные языки программирования, операционные системы, современные инструменты хранения, обработки и анализа данных, способы и механизмы управления данными, программировать приложения и создавать программные прототипы решения прикладных задач**

**Знать:**

ПК-4-З1 компьютерные программы для реализации искусственных нейронных сетей, особенности функционирования многослойного персептрона, радиальной нейронной сети и сети Кохонена

**ПК-6: Способность применять современные методологии разработки и внедрения программных алгоритмов предиктивной аналитики в автоматизированных и интеллектуальных системах**

**Уметь:**

ПК-6-У1 применять искусственные нейронные сети в автоматизированных и интеллектуальных системах

**ПК-5: Способность проводить анализ результатов проведения экспериментов, осуществлять выбор оптимальных решений, подготавливать и составлять обзоры, отчеты и научные публикации**

**Уметь:**

ПК-5-У1 разрабатывать различной сложности алгоритмы обработки данных с использованием оптимальных критериев точности

**ПК-4: Способность и готовность применять современные языки программирования, операционные системы, современные инструменты хранения, обработки и анализа данных, способы и механизмы управления данными, программировать приложения и создавать программные прототипы решения прикладных задач**

**Уметь:**

ПК-4-У1 применять базовые и расширенные библиотеки Python для решения задач машинного обучения

**ПК-6: Способность применять современные методологии разработки и внедрения программных алгоритмов предиктивной аналитики в автоматизированных и интеллектуальных системах Владеть:** ПК-6-В1 навыками применения ИНС в прикладных задачах бизнеса **ПК-5: Способность проводить анализ результатов проведения экспериментов, осуществлять выбор оптимальных решений, подготавливать и составлять обзоры, отчеты и научные публикации Владеть:** ПК-5-В1 навыками разработки и оптимизации алгоритмов обработки данных

**ПК-4: Способность и готовность применять современные языки программирования, операционные системы, современные инструменты хранения, обработки и анализа данных, способы и механизмы управления данными, программировать приложения и создавать программные прототипы решения прикладных задач**

**Владеть:**

ПК-4-В1 навыками разработки аналитических алгоритмов с использованием библиотек Python

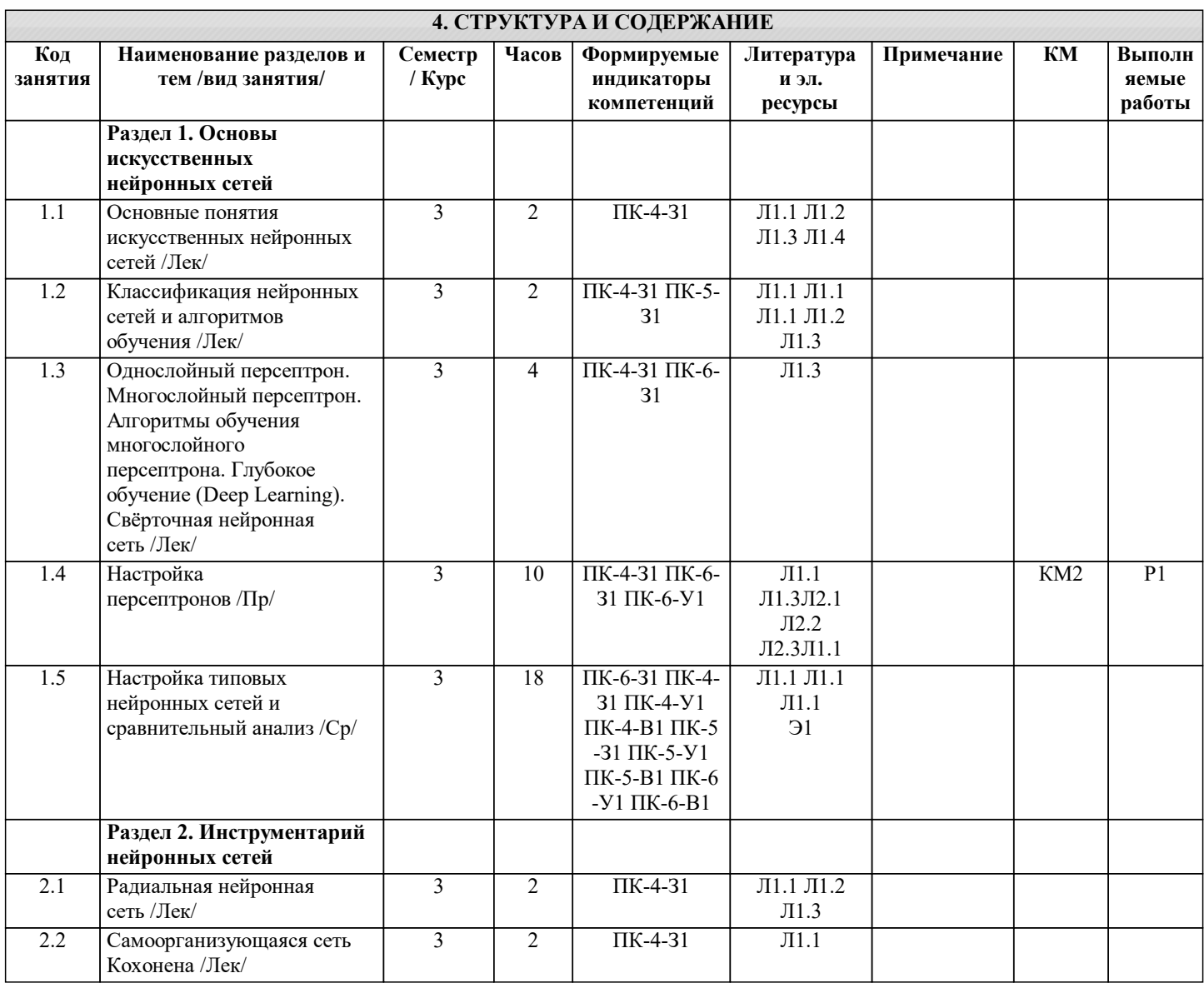

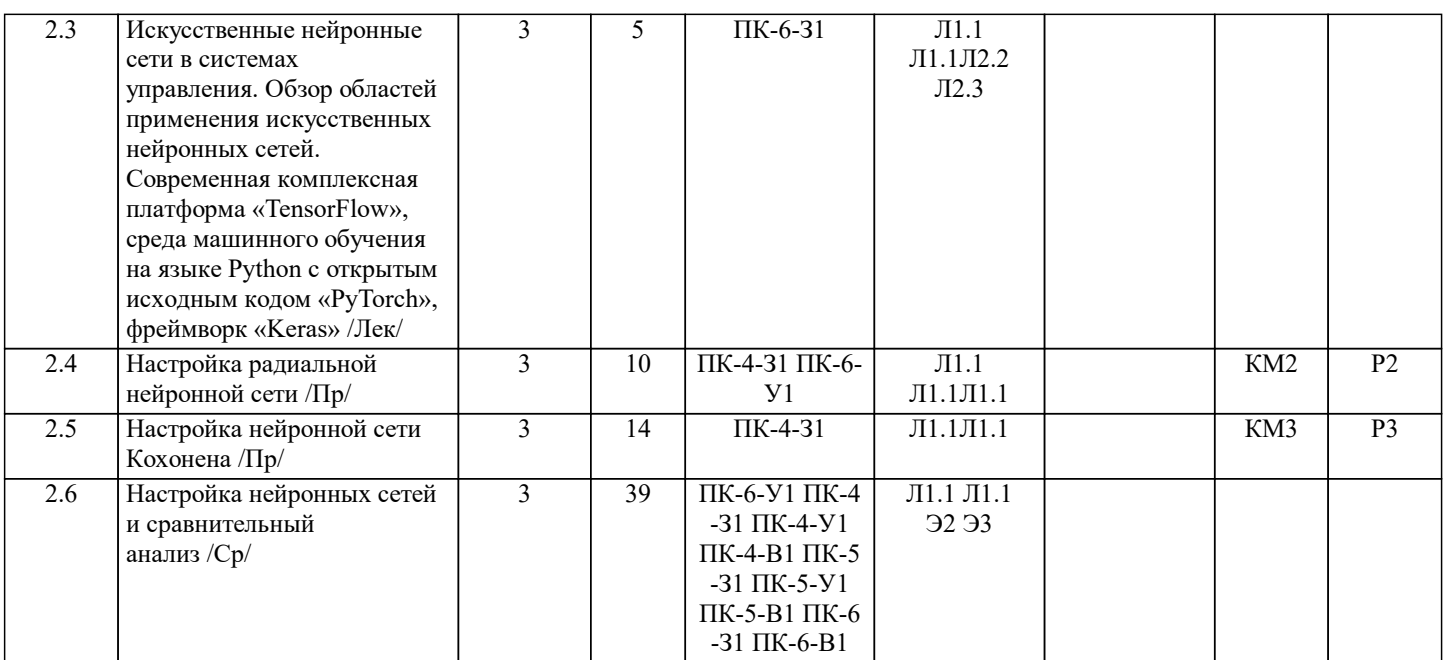

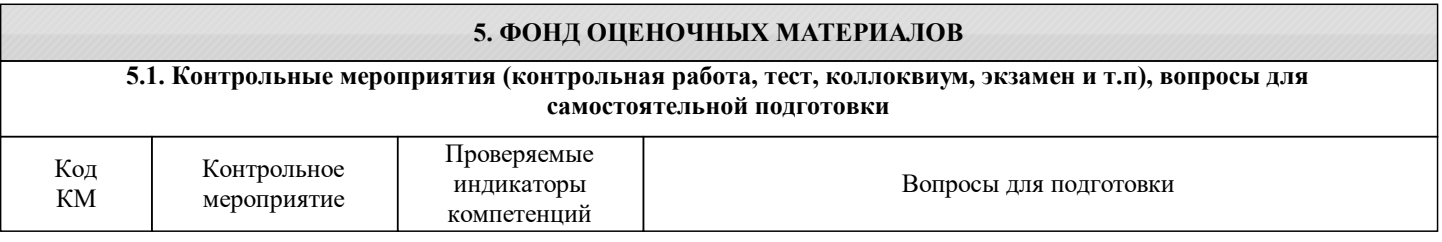

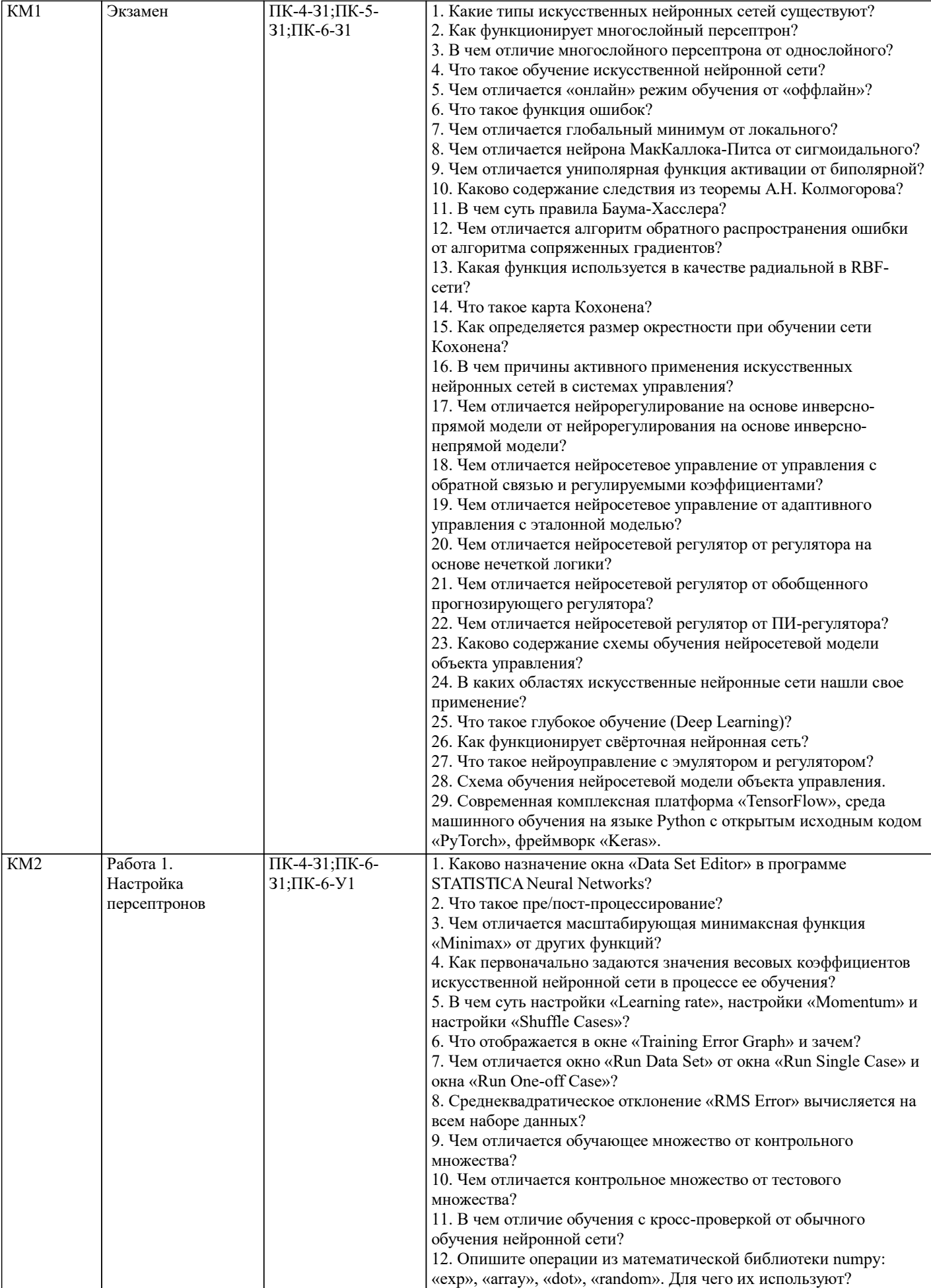

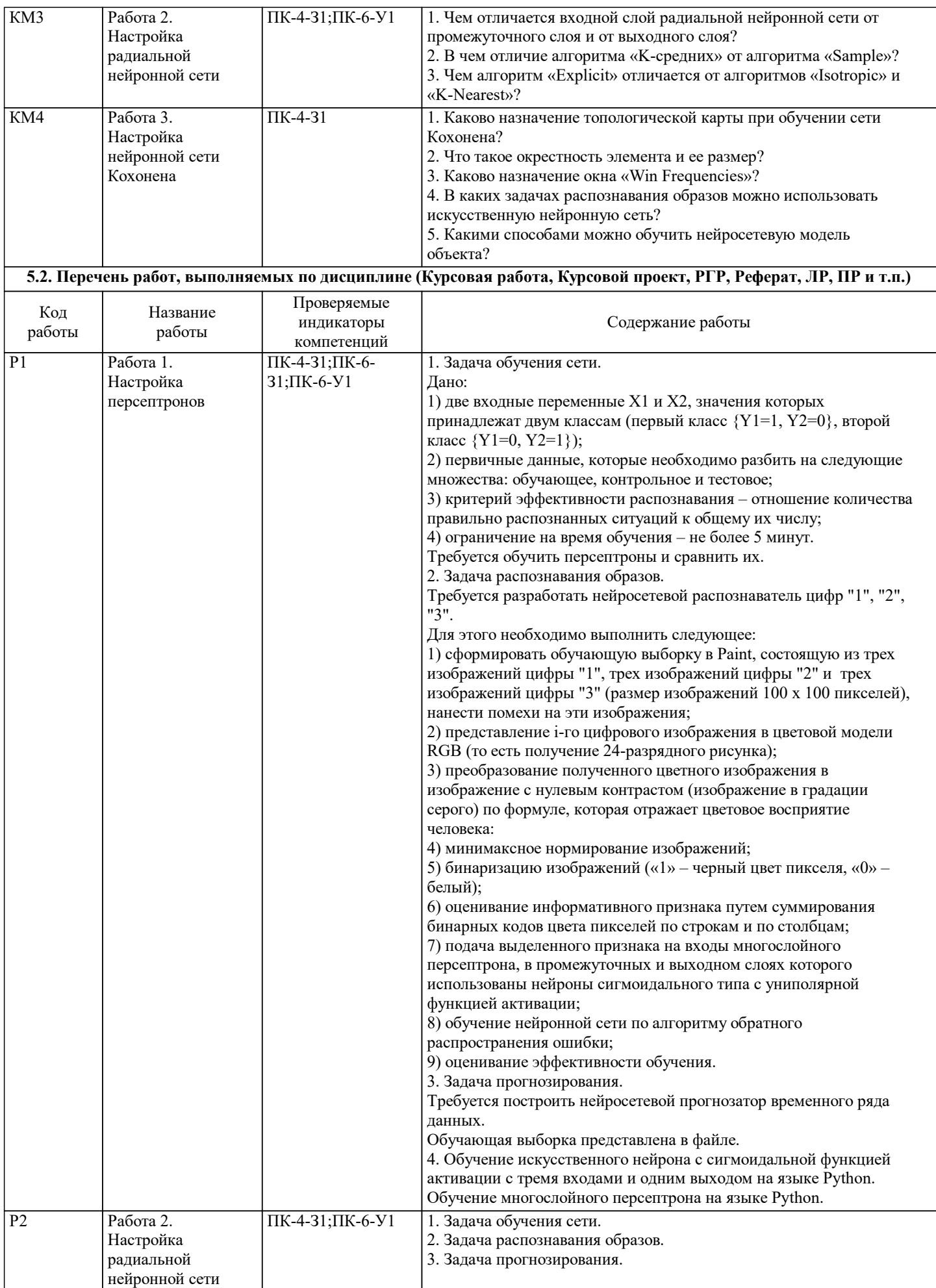

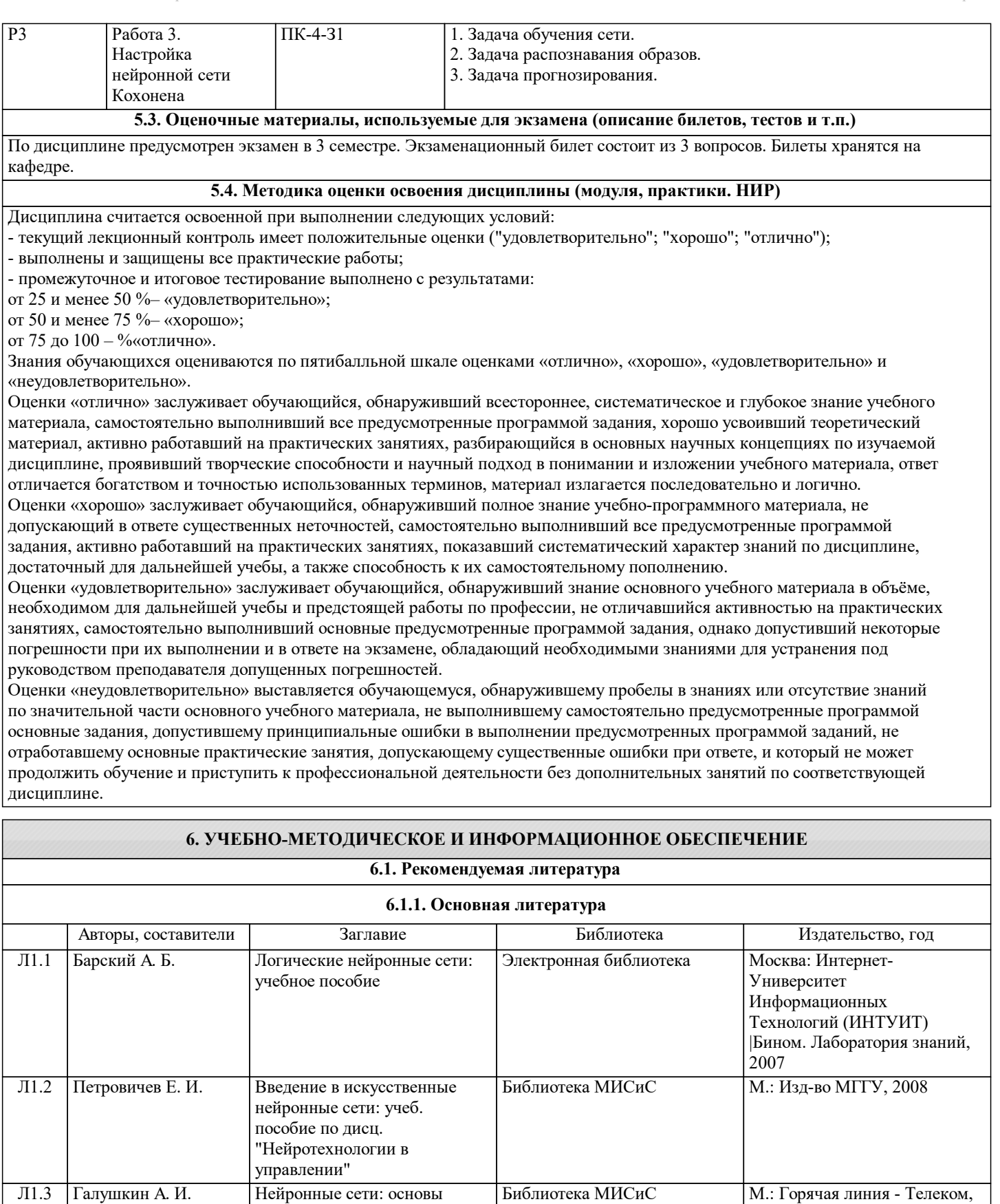

### управления технологическими объектами: учеб. пособие **6.1.2. Дополнительная литература** Авторы, составители | Заглавие Библиотека Издательство, год

2010

Библиотека МИСиС М.: Инфра-Инженерия, 2020

теории: монография

Интеллектуальные

автоматизированные системы

Л1.4 Трофимов В. Б., Кулаков С. М.

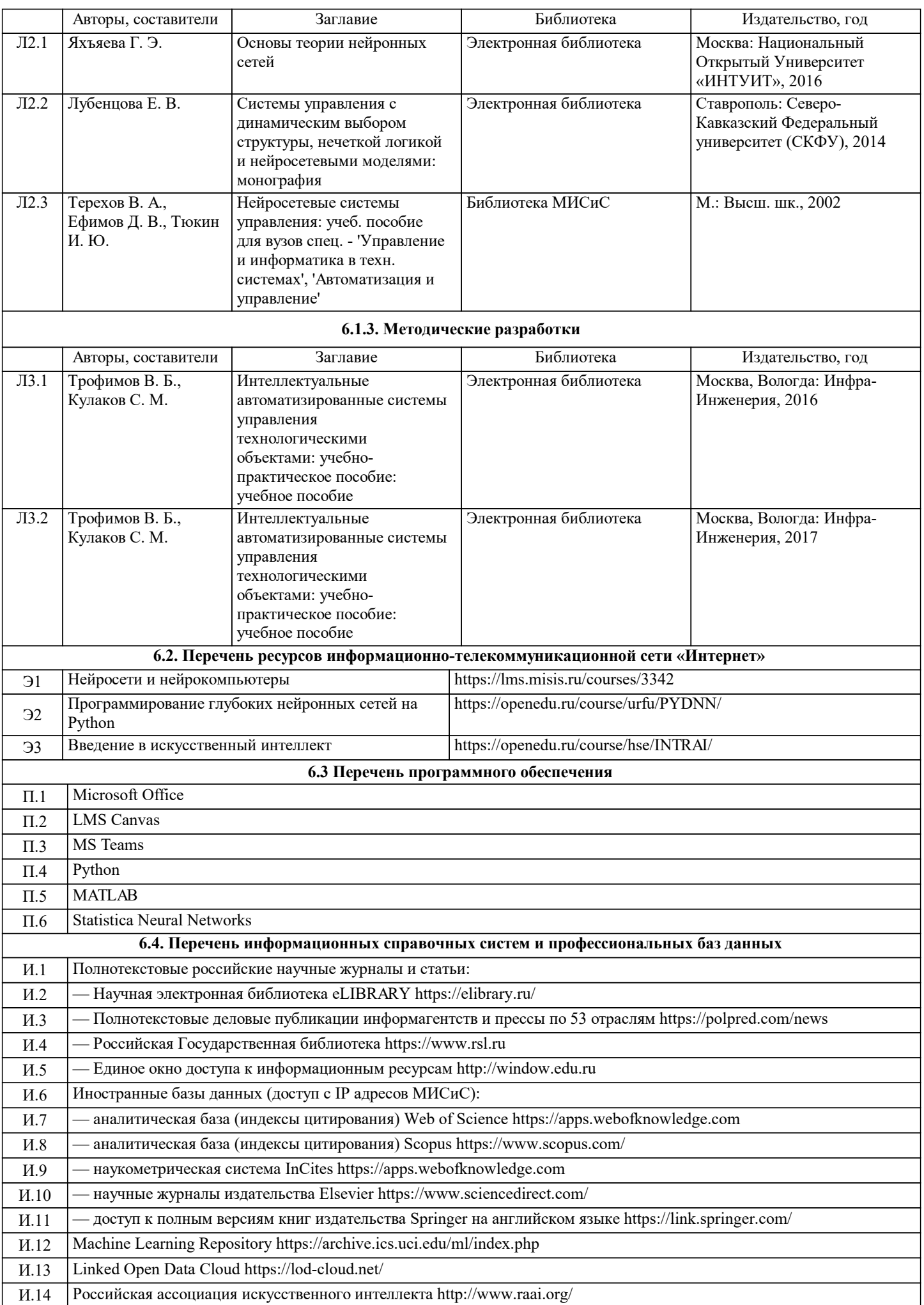

#### **7. МАТЕРИАЛЬНО-ТЕХНИЧЕСКОЕ ОБЕСПЕЧЕНИЕ**

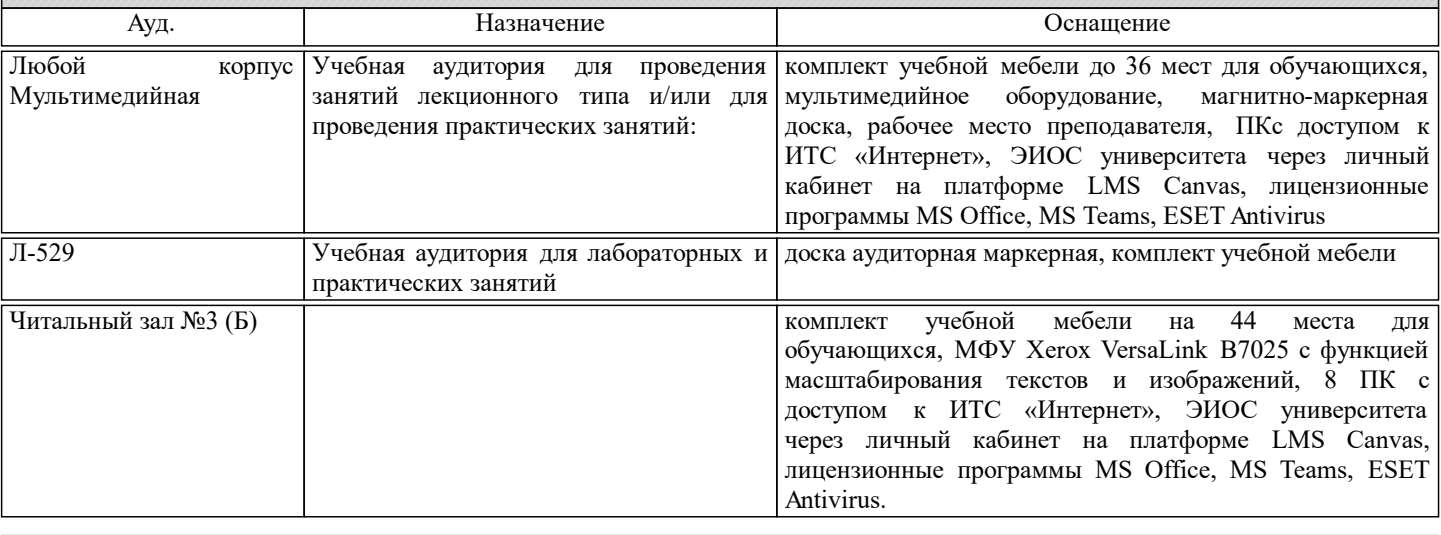

#### **8. МЕТОДИЧЕСКИЕ УКАЗАНИЯ ДЛЯ ОБУЧАЮЩИХСЯ**

Подготовка к лекциям.

Подготовка к лекционному занятию включает выполнение всех видов заданий, рекомендованных к каждой лекции, т.е. задания выполняются еще до лекционного занятия по соответствующей теме.

В ходе лекционных занятий необходимо вести конспектирование учебного материала, обращать внимание на категории, формулировки, раскрывающие содержание тех или иных явлений и процессов, научные выводы и практические

рекомендации. При необходимости задавать преподавателю уточняющие вопросы.

Работая над конспектом лекций, Вам всегда необходимо использовать не только учебник, но и ту литературу, которую дополнительно рекомендовал лектор. Именно такая серьезная, кропотливая работа с лекционным материалом позволит глубоко овладеть теоретическим материалом.

Подготовку к каждому практическому занятию. Вы должны начать с ознакомления с планом практического занятия, который отражает содержание предложенной темы. Тщательное продумывание и изучение вопросов плана основывается на проработке текущего материала лекции, а затем изучения обязательной и дополнительной литературы, рекомендованной к данной теме. Все новые понятия по изучаемой теме необходимо выучить наизусть и внести в глоссарий, который целесообразно вести с самого начала изучения курса.

В процессе подготовки к практическим занятиям, Вам необходимо обратить особое внимание на самостоятельное изучение рекомендованной литературы. При всей полноте конспектирования лекции в ней невозможно изложить весь материал из-за лимита аудиторных часов. Поэтому самостоятельная работа с учебниками, учебными пособиями, научной, справочной литературой, материалами периодических изданий и Интернета является наиболее эффективным методом получения дополнительных знаний, позволяет значительно активизировать процесс овладения информацией, способствует более глубокому усвоению изучаемого материала, формирует у Вас отношение к конкретной проблеме.

Ваша самостоятельная работа может осуществляться в аудиторной и внеаудиторной формах. Самостоятельная работа в аудиторное время включает:

Самостоятельную работу по теоретическому курсу: аудиторную самостоятельную работу на лекциях, работу с лекционным материалом после лекции, выполнение дополнительных индивидуальных заданий на практических работах.

Самостоятельная работа на лекции выполняется в конце каждой лекции и заключается в решении небольшой задачи, поставленной преподавателем по материалу прочитанной лекции.

Работа с лекцией включает в себя дополнение конспекта сведениями из рекомендованной литературы (с указанием использованного источника).

Возможны выступления обучающихся на лекции по отдельным вопросам обсуждаемой темы (проработанные самостоятельно под руководством преподавателя); сообщения занимают 7…10 мин. Такие выступления помогают четко выражать свои мысли, аргументировано излагать и отстаивать свою точку зрения при ответе на вопросы. Самостоятельное изучение практического материала планируется из расчета 0,3 ч на 1 ч лекции.

Работа с материалом лекции, выполненная через один-два дня после ее прослушивания, позволяет выделить неясные моменты, которые необходимо либо самостоятельно разобрать, пользуясь рекомендованными литературными источниками, либо обсудить с преподавателем на ближайшей консультации.

Внеаудиторную самостоятельную работу. Перечень практических работ, а также список учебных и методических пособий для этих работ вывешивается в лаборатории и студенты имеют возможность подготовиться к выполнению этих работ. Используются методические указания, которые хранятся на кафедре. Внеаудиторная самостоятельная работа по

практическим занятиям включает подготовку к выполнению работ, обработку полученных результатов, защиту работ. Подготовка заключается в ознакомлении с названием, целью работы, основными теоретическими положениями и методическими указаниями по ее выполнению.